## **DESSC Student Portal/App**

## **Password Creation**

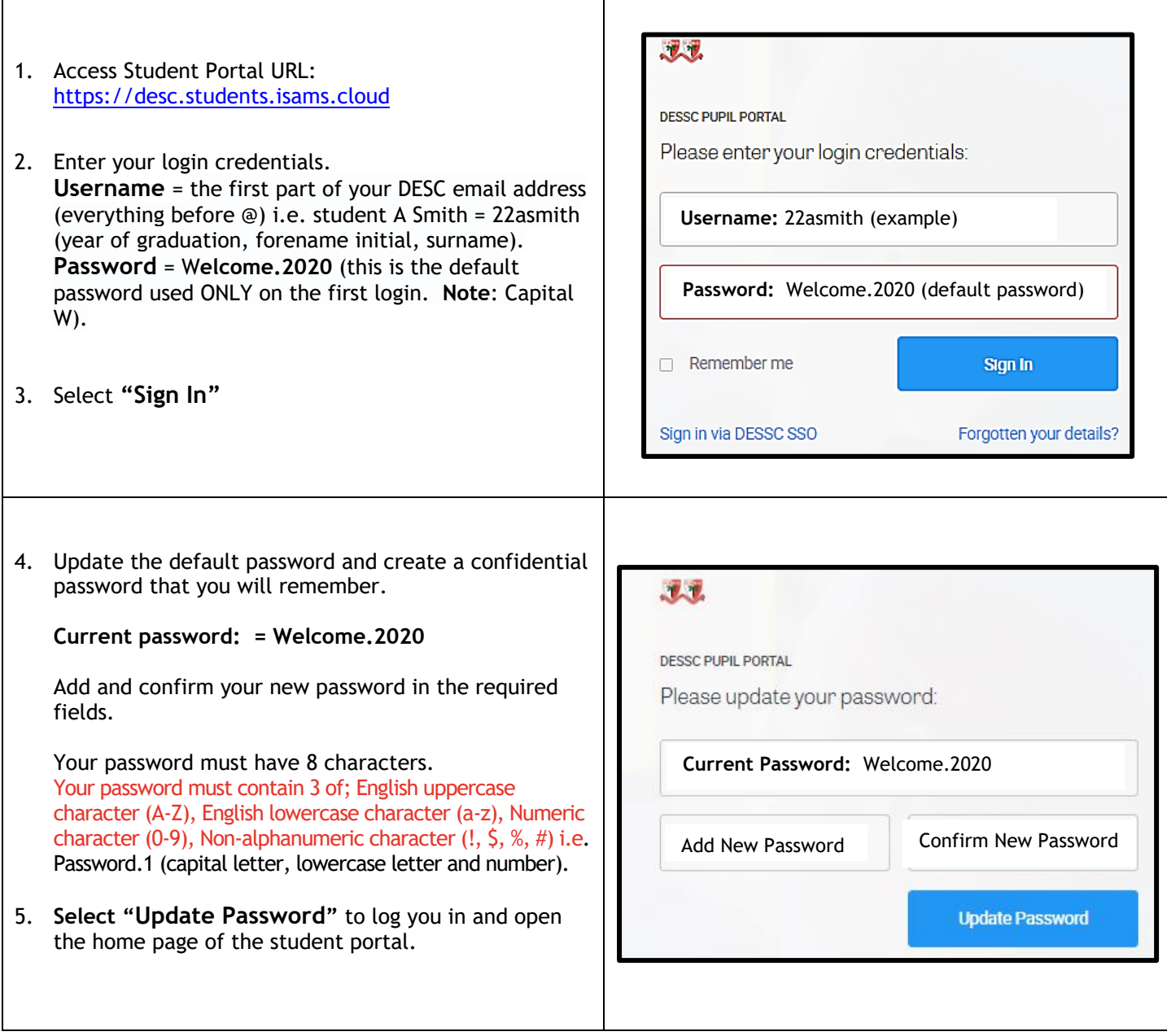

If you have any problems with creating your password please email [portal@dessc.sch.ae](mailto:portal@dessc.sch.ae) for additional support.

Please remember to include your full name, form group and details of the problem you are facing.